# **Chapter 4 (2) OWL**

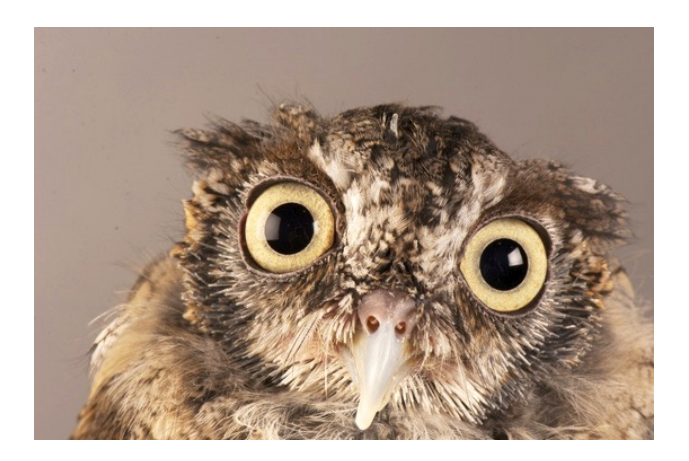

Based on slides from Grigoris Antoniou and Frank van Harmelen

### **Outline**

- 1. A bit of history
- 2. Basic Ideas of OWL

#### **3. The OWL Language**

- 4. Examples
- 5. Beyond OWL

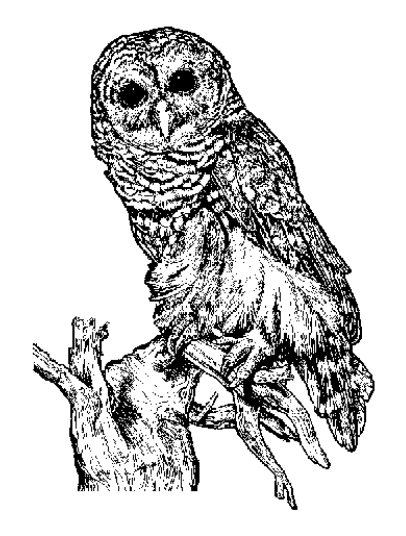

#### **OWL Syntactic Varieties**

- OWL builds on RDF and uses RDF's serializations
- Other syntactic forms for OWL have also been defined:
	- Alternative, more readable serializations, e.g., Manchester syntax
	- These are often used in ontology editing tools, like Protege

#### **OWL XML/RDF Syntax: Header in Turtler**

@prefix owl:  $\frac{\text{http://www.w3.org/2002/07/owl#>}}{$ . @prefix rdf: <http://www.w3.org/1999/02/22-rdf-syntax-ns @prefix rdfs: <http://www.w3.org/2000/01/rdf-schema#> @prefix xsd: <http://www.w3.org/2001/ XLMSchema#> .

- **. OWL documents are RDF documents**
- and start with a typical declaration of namespaces
- . W3C owl recommendation has the namesp http://www.w3.org/2002/07/owl#"

## **owl:Ontology**

<> a owl:Ontology ; rdfs:comment "Example OWL ontology" ; owl:priorVersion <http://example.org/uni-ns-old> ; owl:imports <http://example.org/persons> ; rdfs:label "University Ontology" .

- **owl:imports,** a transitive property, indicates that the document commits to all of the terms as defined in its target
- **. owl:priorVersion** points to an earlier version of this document

#### **OWL Classes**

:AssociateProfessor a owl:Class ;

owl:disjointWith (:Professor :AssistantProfessor) .

**• Classes are defined using owl: Class** 

- **owl:Class** is a subclass of **rdfs:Class**
- **.** Owl:Class is disjoint with datatypes (aka literals)
- **Disjointness is defined using owl:disjointWith** 
	- Two disjoint classes are can share no instances

#### **Another Example**

- :Man rdfs:subClassOf foaf:Person .
- :Woman rdfs:subClassOf foaf:Person .
- :Man owl:disjointWith :Woman .

- Is :Man an rdfs:Class or a owl:Class?
- Why don't we need to assert that :Man is some kind of class?
- Do we need to assert the disjointness both ways?
- What happens of we assert :pat a :Man; a :Woman?

### **Protégé**

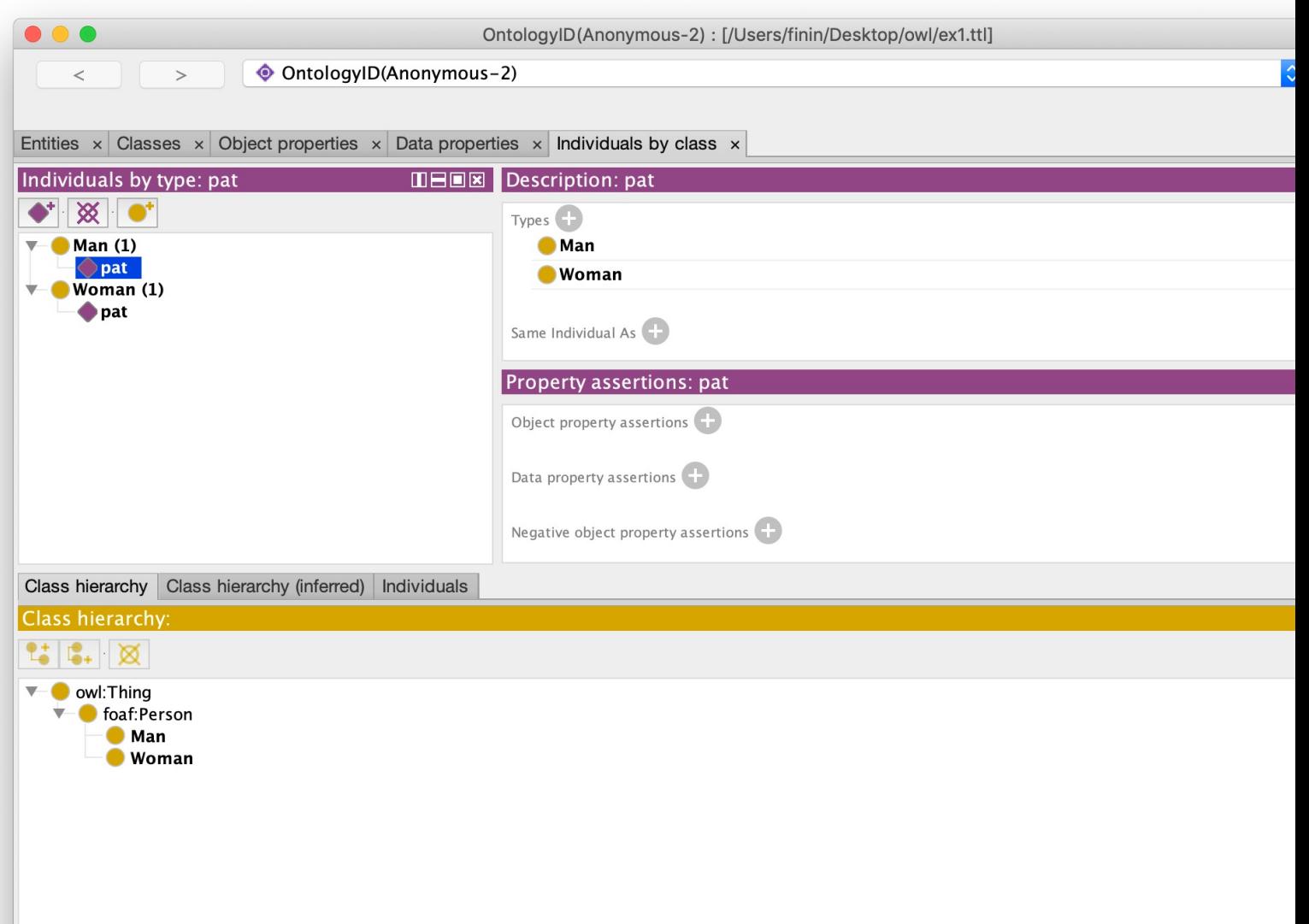

#### **StarDog**

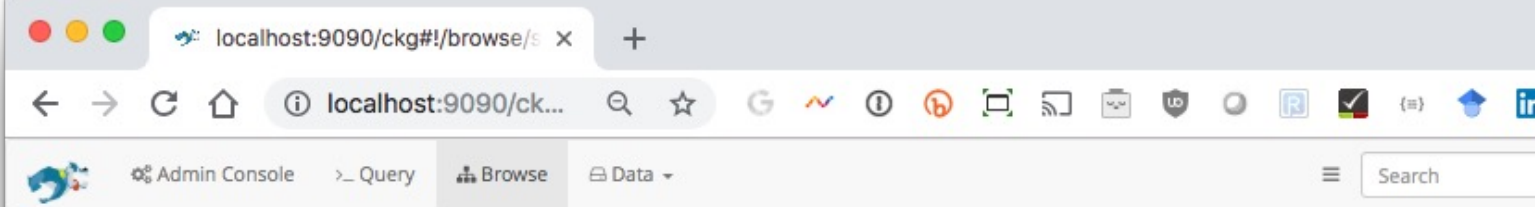

#### attack-pattern--Microphone\_or\_Camera\_Recordings

AttackPattern

#### created

2017-10-25T14:48:12.913Z

#### description

An adversary could use a malicious or exploited application to surreptitiously record activities using the device microphone and/or camera through use of standard operating system APIs. Detection: On both Android (6.0 and up) and iOS, the user can view which applications have permission to use the microphone or the camera through the device settings screen, and the user can choose to revoke the permissions. Platforms: Android, iOS

#### killChainPhase

kill\_chain\_phase--collection.mitre-mobile-attack

#### modified

2018-04-13T17:05:30.756Z 2018-01-17T12:56:55.080Z

#### objectMarking

marking-definition--fa42a846-8d90-4e51-bc29-71d5b4802168

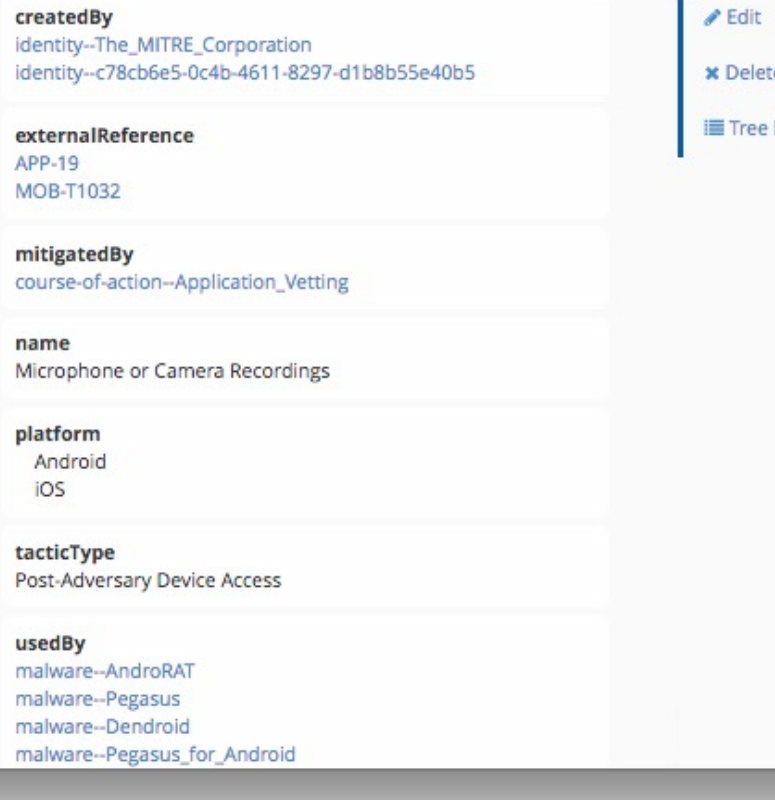

## **OWL Classes**

- :Faculty a owl:Class; owl:equivalentClass :AcademicStaffMember .
- **COWI: equivalent Class** asserts two classes are equivalent
	- –Each must have the same members
- **COWI:Thing** is the most general class, which contains everything
	- i.e., every owl class is rdfs:subClassOf owl:Thing
- **owl: Nothing** is the empty class
	- i.e., owl:NoThing is rdfs:subClassOf every owl class

#### **OWL Properties**

- **OWL has two kinds of properties**
- **Object properties** relate objects to other objects
	- owl:ObjectProperty, e.g., isTaughtBy, employer
- **Data type properties** relate objects to Literals
	- owl:DatatypeProperty, e.g., age, phone, title…
- These were made separate to make it easier to implement **sound** and **complete** reasoners

#### **Datatype Properties**

●OWL uses XML Schema data types just like RDF nd RDFS, exploiting the layered architecture of the Semantic Web

:age a owl:DatatypeProperty; rdfs:domain foaf:Person; rdfs:range xsd:nonNegativeInteger .

#### **OWL Object Properties**

These connect to non-Literal objects, e.g.:

:isTaughtBy a owl:ObjectProperty; rdfs:domain :Course; rdfs:range :AcademicStaffMember; rdfs:subPropertyOf :involves .

#### **Inverse Properties**

:teaches a owl:ObjectProperty;

rdfs:range :Course;

rdfs:domain :AcademicStaffMember;

owl:inverseOf :isTaughtBy .

*Or just*

:teaches owl:inverseOf :isTaughtBy .

#### A partial list of axioms:

owl:inverseOf rdfs:domain owl:ObjectProperty;

rdfs:range owl:ObjectProperty;

a owl:SymmetricProperty.

 ${?P}$  owl:inverseOf  ${?Q}$ .  ${?S}$   ${?P}$   ${?O}$   $=$   ${?Q}$   ${?S}$ .

 $\{?P \text{ owl:} \text{inverseOf } ?Q. \}$  rdfs:domain  $\{C\} \Rightarrow \{?Q \text{ rdfs:} \text{range } ?C\}.$ 

{?A owl:inverseOf ?C. ?B owl:inverseOf ?C} => {?A rdfs:subPropertyOf ?B}.

## **Equivalent Properties**

:lecturesIn owl:equivalentProperty :teaches .

- **Two properties have the same extension** 
	- Intention vs. extension
	- Extension of a property is all of the subject-ol pairs it holds between
- This could be defined by this axiom:
	- { ?A rdfs:subPropertyOf ?B. ?B rdfs:subPropertyOf ?A.} <=> {?A owl:equivalentProperty ?B.}.

• Declare that class C satisfies certain conditions

- All instances of C satisfy the conditions
- $\bullet$  Equivalent to: C is subclass of a class C', where C' collects all objects that satisfy the conditions (C' can remain anonymous)

**•Examples:** 

- People whose age equals 20
- Things with exactly two arms and two legs
- People whose sex is male and have at least one child whose sex is female and whose age is six

**COWI: Restriction** element describes such a class

- **Element has an owl:onProperty** element and one or more **restriction declarations**
- **One type defines cardinality restrictions** *A Parent must have at least one child* :Parent rdfs:subClassOf [a owl:Restriction; owl:onProperty :hasChild; owl:minCardinalityQ "1"] .

- **This statement defines** Parent as any Person who has at least one child
	- :Parent owl:equivalentClass
		- owl:intersectionOf (:Person
			- [a owl:Restriction;
				- owl:onProperty :hasChild;
				- **owl:minCardinality "1"** ])
- Note the Turtle syntax
	- :C1 owl:intersectionOf **(:C2 :C3 :C4)** .

Other restriction types defines constraints on the kinds of values the property may take

- **owl:allValuesFrom** specifies universal quantification
- **owl:hasValue** specifies a specific value
- **owl:someValuesFrom** specifies existential quantification

#### **owl:allValuesFrom**

- $\bullet$  Describe a class where all of the values of a property match some requirement
- **.** E.g., Math courses taught by professors:
	- [a :mathCourse,
		- [a owl:Restriction;
		- owl:onProperty :isTaughtBy;
		- owl:allValuesFrom :Professor] ].

### **Offspring of people are people**

- This lets us solve the problem of an animal's offspring must be the same type of animal
- *i..e.*, people beget people, dogs beget dogs

:Person *a owl:Class,* rdfs:subClassOf [ a owl:Restriction; owl:onProperty bio:offspring; owl:allValuesFrom :Person] .

### **Offspring of people are people**

:Person a owl:Class, rdfs:subClassOf **[ a owl:Restriction; owl:onProperty bio:offspring; owl:allValuesFrom :Person]** .

"The class of things, all of whose offspring are people"

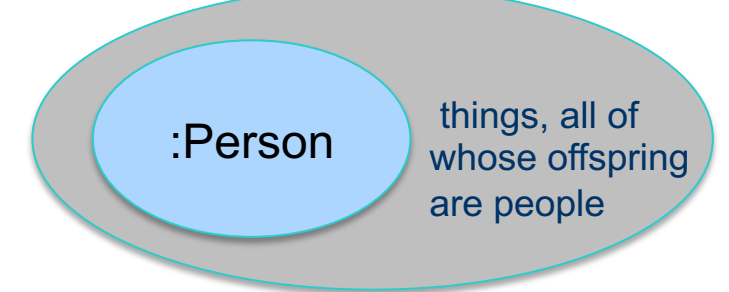

#### **Offspring of people are people**

:Person a owl:Class; rdfs:subClassOf [ a owl:Restriction; owl:allValuesFrom :Person; owl:onProperty bio:offspring ] .

:john a :Person; bio:offspring :mary

:Person rdfs:subClassOf [owl:allValuesFrom :Person; owl:onProperty bio:offspring] . ??? :bio:offspring rdfs:domain :animal; rdfs:range :animal. ??? :alice a foaf:Person; bio:offspring :bob. ??? :carol a foaf:Person. :don bio:offspring :carol. ???

*"people give birth to people"*

:Person rdfs:subClassOf

[owl:allValuesFrom :Person; owl:onProperty bio:offspring] .

#### *nothing*

:bio:offspring rdfs:domain :animal; rdfs:range :animal.

**:Person rdfs:subClassOf :bio:animal.**

:alice a foaf:Person; bio:offspring :bob.

**:alice a :animal. :bob a :animal, :person.**

:carol a foaf:Person.

:don bio:offspring :carol.

**:don a :animal.**

*"people give birth to people"*

*Maybe other things can give birth to people, too (e.g., the ancient Greek gods)*

:Person rdfs:subClassOf [owl:allValuesFrom :Person; owl:onProperty bio:offspringOf] .

bio:offspringOf rdfs:domain :animal; rdfs:range :animal; owl:inverse bio:offspring.

:carol a foaf:Person. :don bio:offspring :carol. ???

*"people are born of people"*

:Person rdfs:subClassOf

[owl:allValuesFrom :Person; owl:onProperty bio:offsringOf] .

bio:offspringOf rdfs:domain :animal; rdfs:range :animal; owl:inverse bio:offspring.

*"people are born of people"*

:carol a foaf:Person. :don bio:offspring :carol.

**:don a foaf:Person**

#### **owl:hasValue**

- Describe a class with a particular value for a property
- E.g., Math courses taught by Professor Longhair

#### # **Math courses taught by :longhair**

- [ rdfs:subclassOf :mathCourse;
	- [ a owl:restriction;

owl:onProperty :isTaughtBy; owl:hasValue :longhair] .

- Does this say all math courses are taught by : longhair?
- Does it say that there are some courses taught by : longhair?
- If X is a :mathCourse & :isTaughtBy :longhair is it in this set?
- Can all classes, however defined, be paraphrased by a noun phrase in English?

#### **owl:hasValue**

- Describe a class with a particular value for a property
- E.g., Math courses taught by Professor Longhair
- # **Math courses taught by :longhair**
- [ rdfs:subclassOf :mathCourse;
	- [ a owl:restriction;

owl:onProperty :isTaughtBy; owl:hasValue :longhair] .

- **Does this say all math courses are taught by : longhair? No**
- Does it say that there are some courses taught by :longhair? **No**
- If X is a :mathCourse & :isTaughtBy :longhair is it in this set? Yes
- Can all classes, however defined, be paraphrased by a noun phrase in English? **probably**

## **owl:hasValue**

- **Describe a class with a particular value for a property**
- **.** E.g., Math courses taught by Professor Longhair

# **Math courses taught by :longhair** [ rdfs:subclassOf :mathCourse; [a owl:restriction; owl:onProperty :isTaughtBy;

owl:hasValue :longhair] .

- **Does this say all math courses are tay overlonghair? No**
- **o** Does it say that there are some courses taught by : longha
- **.** If X is a :mathCourse & :isTaugh:By :longhair is it in this set
- Can all classes, however defined, be paraphrased by a no phrase in English? **probably**
- OWL is based on Des Logic (DL)
- DL's notation was des be similar to the way w describe things in hun languages

### **A typical example**

- :Male owl:equivalentClass
	- owl:intersectionOf
	- (:Person,
		- [a owl:Restriction;
			- owl:onProperty :sex;
			- owl:hasValue "male"] ).

### **A typical example**

- :Man owl:equivalentClass
	- owl:intersectionOf
	- (:Person,
		- [a owl:Restriction;
			- owl:onProperty :sex;
			- owl:hasValue "male"] ).

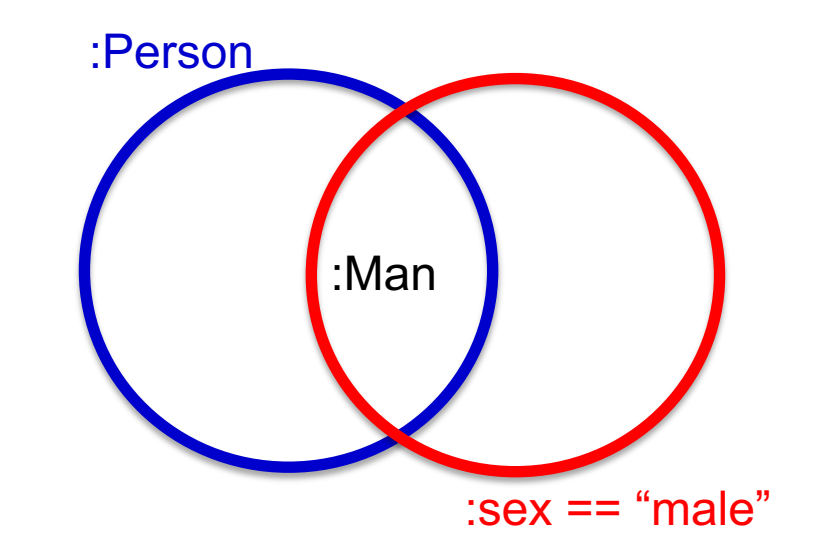

#### Classes are sets in OWL

:ed a :Man .

???

#### :frank a foaf:Person; :sex "male".

???

:pat a foaf:Person; :sex "male"; :sex "female" .

:ed a :Man .

**:ed a :Person; :sex "male"**

:frank a foaf:Person; :sex "male".

*We've not yet said that you can only have one :sex value*

**:frank a :Man**

:pat a foaf:Person; :sex "male"; :sex "female" .

:pat a :Man

#### **owl:someValuesFrom**

- **Describe class requiring it to have** *at least one value* for a property matching a description
- l E.g., Academic staff members who teach **an** undergraduate course
- [ a :academicStaffMember;
	- a [owl:onProperty :teaches; owl:someValuesFrom :undergraduateCourse] ]

## **Cardinality Restrictions**

- A set's cardinality is its number of elements
- $\bullet$  We can specify minimum and maximum number **using owl:minCardinality & owl:maxCardin** 
	- Courses with fewer than 10 students
	- Courses with between 10 and 100 students
	- Courses with more than 100 students
- $\bullet$  Can specify an exact number by using the s minimum and maximum number
	- Courses with exactly seven students
- **. For convenience, OWL offers also owl:carding** 
	- E.g., exactly N

#### **Cardinality Restrictions**

E.g., This represents the courses taught by at least two instaructors:

[a owl:Restriction;

owl:onProperty :isTaughtBy;

owl:minCardinality

"2"^^xsd:nonNegativeInteger].

Since we're using Turtle syntax, we can just say 2

#### **What does this say?**

:Parent owl:equivalentClass

[a owl:Restriction; owl:onProperty :hasChild; owl:minCardinality 1] .

- Must parents be humans?
- $\bullet$  Must their children be humans?

#### **What does this say?**

:Parent owl:equivalentClass

[a owl:Restriction; owl:onProperty :hasChild; owl:minCardinality 1] .

- **Must parents be humans? No**
- **Must their children be humans? No**

#### **Definition of a parent**

The parent class is equivalent to the class of things that have at least one child

In logic, we might specify this as

All(x): Parent(x)  $\Leftrightarrow$  Exisits(y) hasChild(x, y)

If hasChild is defined as having Person as its domain, then Parents are also people.

#### **Special Properties**

#### **. owl:TransitiveProperty (transitive property)**

- E.g. "has better grade than", "is ancestor of"
- $\bullet$  **owl:SymmetricProperty (symmetry)** 
	- E.g. "has same grade as", "is sibling of"
- **owl:FunctionalProperty** defines a property that has *at most* one value for each object
	- E.g. "age", "height", "directSupervisor"
- **. Owl:InverseFunctionalProperty** defines a property for which two different subjects cannot have the same value
	- e.g., "ssn", "mobile phone number"

#### **Defining Classes: Boolean Combinations**

- We can combine classes using Boolean operations (union, intersection, complement)
- **. Negation is introduced by complementOf, e.g.:** *courses taught by things that are not staffMembers*

[ a :course, owl:Restriction; owl:onProperty :taughtBy; owl:allValuesFrom [a owl:Class; owl:complementOf :staffMember]

] .

#### **Boolean Combinations**

- The new class is not a subclass of the union, but rather equal to the union
	- We have stated an equivalence of classes
- l E.g., *university people is the union of staffMembers and Students*

:peopleAtUni

owl:equivalentClass

owl:unionOf (:staffMember :student) .

#### **Boolean Combinations**

*E.g., CS faculty is the intersection of faculty and things that belongTo the CS Department.*

- :facultyInCS owl:equivalentClass
	- owl:intersectionOf
		- (:faculty
			- [ a owl:Restriction;
				- owl:onProperty :belongsTo;
				- owl:hasValue :CSDepartment ]

```
) .
```
#### **Nesting of Boolean Operators**

*E.g., administrative staff are staff members who are not faculty or technical staff members*

:adminStaff owl:equivalentClass

owl:intersectionOf

(:staffMember

[a owl:Class;

owl:complementOf [a owl:Class;

owl:equivalentClass

owl:unionOf (:faculty :techSupportStaff)]])

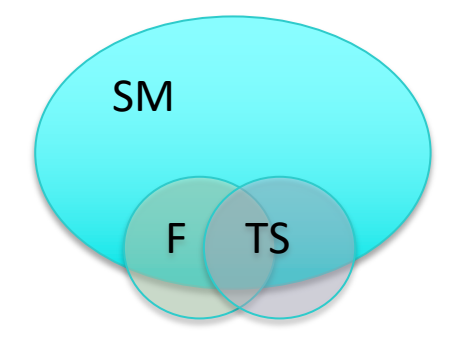

#### **Declaring Instances**

Instances of OWL classes are declared as in RDF

:john

…

- a :academicStaffMember; uni:age 39 .
- :Monday a owl:DayOfWeek .
- :Tuesday a owl:DayOfWeek .

What if we want to say that DayOfWeek has a fixed number of instances?

#### **Enumerations with owl:oneOf**

- Sometimes we want to define a class that has a fixed set of known instances
- l*E.g., a thing that's either Monday, Tuesday, …*

owl:DayOfWeek a owl:Class; owl:oneOf (:Monday :Tuesday :Wednesday :Thursday :Friday :Saturday :Sunday) ]

• Note the list syntax: a sequence of elements in parentheses with whitespace separators

### **No Unique-Names Assumption**

- **.** OWL does not adopt the <u>unique name</u> assumption used in many database system
	- Two instances having different names or ID doesn't imply that they're different individu
- **.**Suppose we state that each course is taught by at most one staff member, and that given course is taught by #949318 and is t by #949352
	- An OWL reasoner does not flag an error
	- Instead, it infers that the two resources are

### **Distinct Objects (1)**

- **An owl:irreflexiveProperty** is one where the subject and object must differ
- $\bullet$  Given:

**fam:hasChild a owl:IrreflexiveProperty :alice fam:hasChild :bob, :carol.**

• Owl infers that :alice is a different individual that both :bob and :carol

Are :bob and :carol necessarily different?

### **Distinct Objects (2)**

Assert that two instances are distinct like

#### **:bob owl:differentFrom :carol .**

OWL provides a shorthand notation to assert the pairwise inequality of all individuals in a given list

[a owl:allDifferent;

owl:distinctMembers

(:alice :bob :carol :don) ].

An ontology may provide **many** ways to infer that individuals as distinct from what's known about them, e.g., they

- Belong to sets known to be disjoint (e.g., :Man, :Woman) :pat1 a :Man. :pat2 a :Woman. :Man owl:disjointWith :Woman.
- $\bullet$  Have inverse functional properties with different values :pat1 :mobile "4105618733 . :pat2 :mobile "2154729983" . :mobile a owl:InverseFunctionalProperty .
- $\bullet$  Have different values for a functional property :pat1 :hasMother :p1 . :pat2 :hasMother :p2 . :hasMother a owl:FunctionalProperty . :p1 owl:differentFrom :p2
- Are connected with an irreflexive relation :pat1 :hasChild :pat2. :hasChild a owl:IrreflexiveProperty .

An ontology may provide **many** ways to infer that individuals as distinct from what's known about them, e.g., they

- Belong to sets known to be disjoint (e.g., :Man, :Woman) :pat1 a :Man. :pat2 a :Woman. :Man owl:disjointWith :Woman.
- $\bullet$  **Have inverse functional properties with different values :pat1 :mobile "4105618733 . :pat2 :mobile "2154729983" . :mobile a owl:InverseFunctionalProperty .**
- $\bullet$  Have different values for a functional property :pat1 :hasMother :p1 . :pat2  $\sqrt{\pi}$  .
	- :hasMother a owl:Fun .An owl:inverseFunctionalProperty means? that its object uniquely defines the subject.
- **Are connected with a** :pat1 :hasChild :pat2.
	- •i.e., at most one subject can have it as the value of the property

An ontology may provide **many** ways to infer that individuals as distinct from what's known about them, e.g., they

- $\bullet$  Belong to sets known •An **owl:functionalProperty** means that the subject can only have one value
	- :pat1 a :Man. :pat2 a : If two instances have different values, they
- **e** Have inverse function :pat1 :mobile "4105618733 . : bile "2154729983". : mobile a owl: Inverse Functional perty . must be different
- $\bullet$  **Have different values for a functional property :pat1 :hasMother :p1 . :pat2 :hasMother :p2 . :hasMother a owl:FunctionalProperty. :p1 owl:differentFrom :p2**
- $\bullet$  Are connected with an irreflexive relation :pat1 :hasChild :pat2. :hasChild a owl:IrreflexiveProperty .

- **e** Belong to sets known :pat1 a :Man. :pat2 a :V
- $\bullet$  Have inverse functional :pat1 :ssn "249148660" . . . . . . . . . :ssn a owl:InverseFunctionalPr
- $\bullet$  Have different values for a  $\uparrow$  *d*onal property :pat1 :ssn "249148660" . :pat2 /n "482962271" . :ssn a owl:FunctionalProperty .

An ontology may provi**cion owl:reflexiveProperty** always holds uals as distinct from  $w$  between an object and itself, e.g.:

owl:sameAge a owl:reflexiveProperty .

•An owl:irreflexiveProperty never holds between an object and itself, e.g.,

owl:sibling a owl:irreflexiveProperty .

**• Are connected with an irreflexive relation** :pat1 :hasChild :pat2. :hasChild a owl:IrreflexiveProperty .

## **Data Types in OWL**

- XML Schema provides a mechanism to construct user-defined data types
	- E.g., the data type of **adultAge** includes all integers greater than 18
- Such derived data types can't be used in OWL
	- The OWL reference document lists all the XML Schema data types that can be used
	- These include the most frequently used types such as **string**, **integer**, **Boolean**, **time**, and **date**.

#### **Combination of Features in OWL Prof**

- **.** [Different OWL profile](https://en.wikipedia.org/wiki/Computational_complexity_theory)s have different sets of restrictions regarding the application of features.
- **. In OWL Full**, all language constructors may used in any combination if the result is legal
- **. OWL DL** removes or restricts some features ensure that **complete reasoning** is possible *tractable* or to make implementations easi

- tractable computations can be done in polynom

- **. The OWL RL** profile further restricts features those that can be inferred by simple rules.
- $\bullet$  Most practicle systems limit themselves to C

## **OWL Conclusions (1)**

- OWL is a standard for Web ontologies that builds upon RDF and RDF Schema and provides inference and consistency checking
- Formal semantics and reasoning support is provided through the mapping of OWL to logic
	- Predicate logic and description logics have been used for this purpose
- . While OWL is sufficiently rich to be used in practice and most practical systems use OWL DL or OWL RL subsets

## **OWL Conclusions (2)**

- $\bullet$  [OWL is no](https://en.wikipedia.org/wiki/SPARQL)t used for many useful very large inconsistent KGs like Wikidata
- [These ar](https://en.wikipedia.org/wiki/SHACL)e often based on RDF and RDFS
- We'll cover important components that work these and provide some alternatives to inference
	- SPARQL (SPARQL Protocol and RDF Query Lang is an efficient query language that can be used inference and query answering
	- **SHACL (SHApe Constraint Language) is a sy** that defines consistency constraints